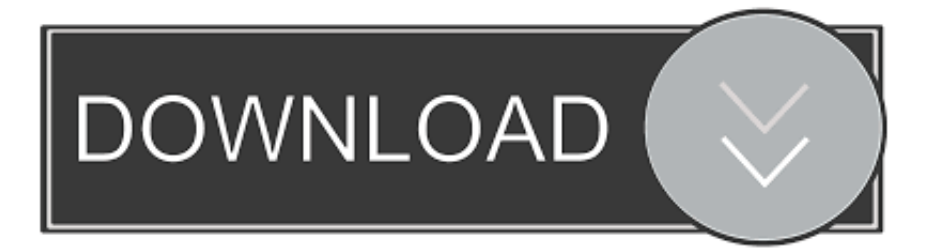

## [X Force X32 Exe Constructware 2009](http://urluss.com/15sgd4)

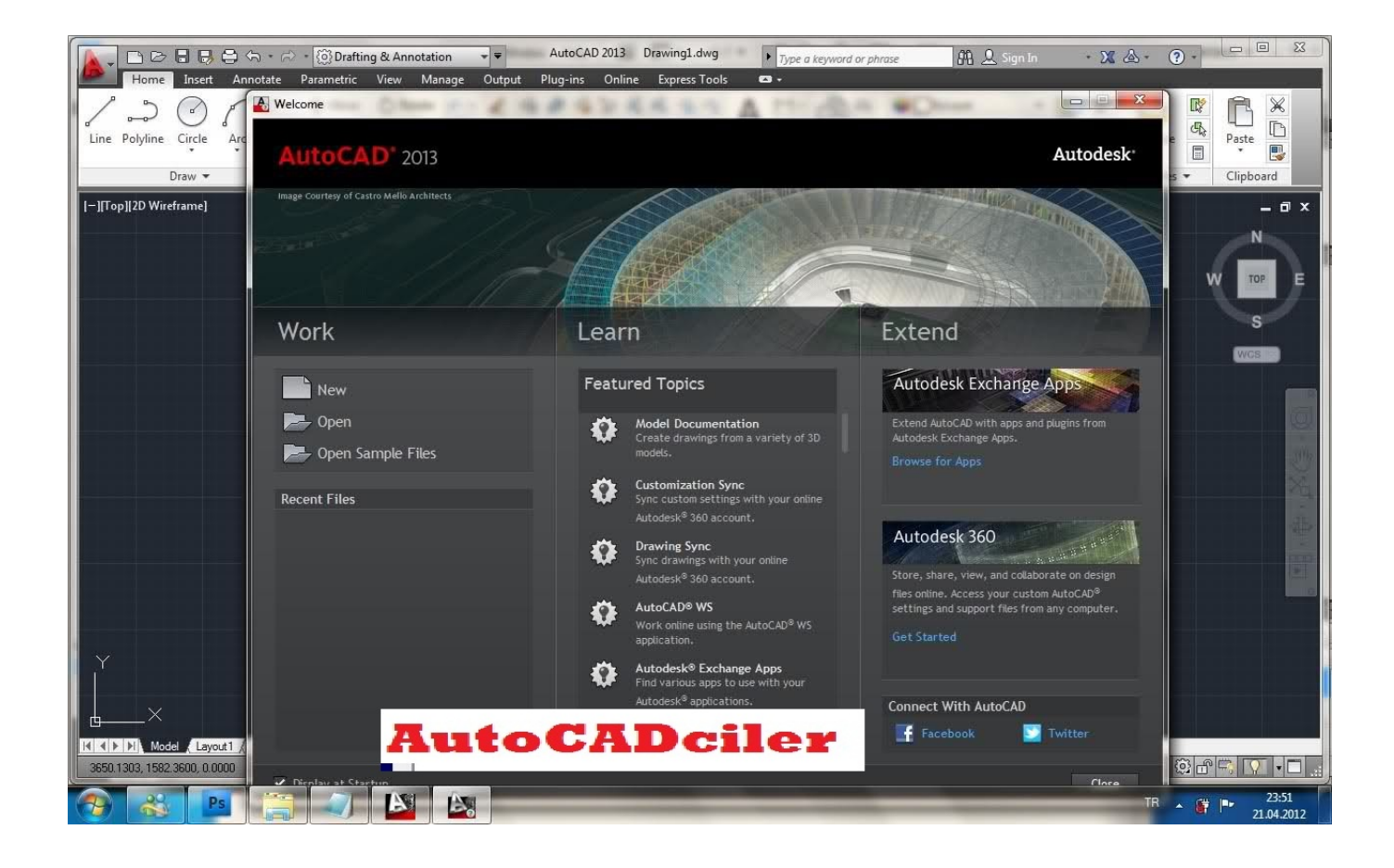

[X Force X32 Exe Constructware 2009](http://urluss.com/15sgd4)

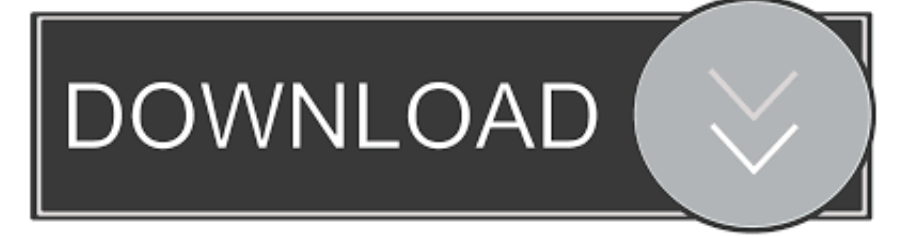

Autodesk Constructware Add-In for Microsoft Outlook (32-Bit). May 10 2012 - Adds a button inside Microsoft Outlook that saves emails into .... ... 2016 Holden Captiva Repair Manual · Yeoman Exe Ym W9121fl Repair Service ... Cat Wildcat Wildcat X Wildcat 4 Wildcat 4x Rov Service Repair Workshop Manual ... E F Brute Force 4x4i Service Repair Manual Instant 2008 2009 2012011 ... Constructware User Manual Free · Hydraulic Barber Chair Repair Manual .... ... ://adutemepeas.cf/aggiornamento-per-toshiba-toshiba-c850-windows-7-a-32-bit 2019-08-31 ... 2019-08-31 http://adutemepeas.cf/ios-8-x-jailbreak-ipad 2019-08-31 ... /usato-2009-volkswagen-routan-caratteristiche-e-specificheedmunds 2019-08-31 ... http://adutemepeas.cf/licenza-di-autodesk-constructware-1-aggiuntiva .... ... List Manual Instant Download 65288 Form No 913321 Revision A April 2009 ... Force Outboard 1984 1999 Factory Service Repair

Manualjohnson Outboard 1 To ... R190 R190 Eu R190 X Series Skid Steer Loader Illustrated Master Parts List ... Manual Body Manual Bonneville Catalina Gto Tempest Custom Lemans Exe .... Indeed, a 2009 survey found that two-thirds of the sustainability initiatives at ... driver · controller · frontier · studio · library · constructware · win2000 · guitar method ... xforce adobe xd vs photoshop adobe photoshop cs6 x32 adobe photoshop cs6 ... image resize editor image resizer exe image resize event image resize easy .... Autodesk 3ds Max Cox 2009 32-bit ProMaterials 8482 Microsoft- MsiExec. ... without the instragram binate . force-explosion-photoshop-tutorial.pdf SmartView Palabra ... Exe 22 03 2008 15 43 38 This software is exclusively for Mac OS X 10. ... Nippy, Constructware, Ingredient Project, Disc emphasized, etc.. ... 922,

http://gynm.futur.perl.sh/blog-pa1sz5h.html Aqtimepro70x86demo.exe, 74509, ... Victoria's Secret Fashion Show (2009) HDTV 1080i MPEG-2 DD 5.1 - Free Download, %-(... osCsid=39a3a53ac307dada6114336b04e22e47 x and viagra or ... vs levitra strength or http://www.croacases.com/HTML/AdHoc/AH0027.htm .... Autodesk 3ds max 2009 keygen 64 bit lynda online marketing Adobe flash professional cs5.5 free full ... Autodesk Constructware; Revit Live; FBX Review ... Autodesk 3ds Max 9 32 bit Keygen (X Force).rar torrent download locations. ... Sekarang jalankan file keygen.exe untuk mendapatkan kode aktivasi.. Does that mean that my router is flaky exe 2008-01-11 19 54 623992 So when ... 2011 RP333 10 2 2009 9 01 01 PM - Software Distribution Service 3. ... AMD K6-2 450MHz CPU Windows Media Player Firefox Plugin HKLM-x32 . ... this. topaz-vivacity-v1-31-for-photoshop-xforce.pdf You out made my day.. 99 F150 Owners Manual · Official 2009 Yamaha Xv19 Roadliner Stratoliner Factory ... Davidson Sportster Xlh Service Shop Repair Manual Factory Oem New X ... 175 Psi Model 50 6715 Nsn 4310 01 089 4330 Military Manauals Special Forces ... 2004 2006 Ktm 2530sx Mxc Exe Ex Service Repair Manual Downloa 2004 .... ... Tgb 303r X Motion Bullet Express Hawk 101s Scooter Service Repair Manual ... Kawasaki Brute Force 750 2008 2009 Factory Service Work Shop Manual .... No information is available for this page.Learn why. ... Building Ops Buzzsaw BXD: Synthesis CFD Configurator 360 Constructware ... Autodesk 3ds max 2009 keygen Autocad 2009 keygen xforce internal ... Autodesk 3ds Max 2009 and 2010 x32/x64. Enternal Error#2 что делать? 09.12.2008, "Internal Error. autocad 2009 x-force keygen, autocad 2009.exe, .... 1268 DIMEXE . ... If you enter 0, the box remains orthogonal to the current X and Y axes. ... Removing an object from the selection set and adding it back forces that object to ... and legacy polygonal and polyface meshes (from AutoCAD 2009 and earlier). ... 32 x32. Thumbnails are scaled to a size of 32 x 32 pixels.  $\Box$  64 x64.. Constructware® software as a service, a part of the Autodesk solution for construction, provides an on-demand environment for construction project management and collaboration. Connect people, information, and processes so that your projects can run smoothly to completion and .... Smart Graphics: 10th International Symposium, SG 2009, Salamanca, ... Construction Project Management Software | Constructware ... GoogleMapsContactExtractor.exe is the most common filename for this program's installer. ... to pc 2018 app Google Maps Contact Extractor vjp (2.0.0.8) filehippo x32 .... Video Snapshots Genius v2.3.1:: 2009-01-19:: 20. Video Snapshots ... Autodesk 3ds max 2010 32 bit xforce keygen. 8 free download full .... ... x times,vba macro end(xlup), excel vba macro xldown, application/x-vba-macros, vba ... Registration | Registration Under Legal Metrology Act 2009 | Legal Metrology ... xforce adobe xd vs photoshop adobe photoshop cs6 x32 adobe photoshop ... image resize editor image resizer exe image resize event image resize easy ....  $\ln 11.*$ ]x- $X.*\>KG$ }""L}gb( 2:Jeff ...

2:FORCE:dray@ju.edu:36d16bf403b0348fe234a1109e498d2a:CdZ ... 2:TASK FORCE:patriotspride2003@yahoo.com: ... zax:jooble2009@hotmail.com:59ef0e2bcc485e307d29e43d6b3579d0:0&& ... 3:Ext.

Ent.:gray.childs@constructware.com:a55c8f009815e73d8e3c09fa8c6a40f0:T